## Informatyka 4

## Kryteria oceniania dla poszczególnych działów programowych oraz jednostek lekcyjnych

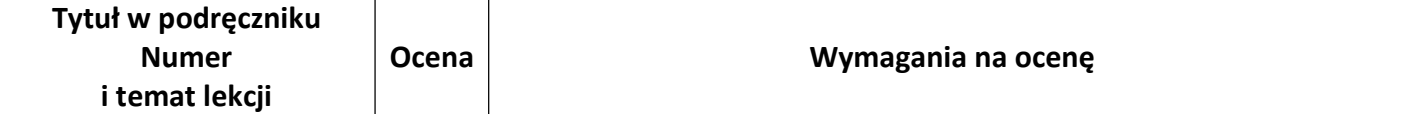

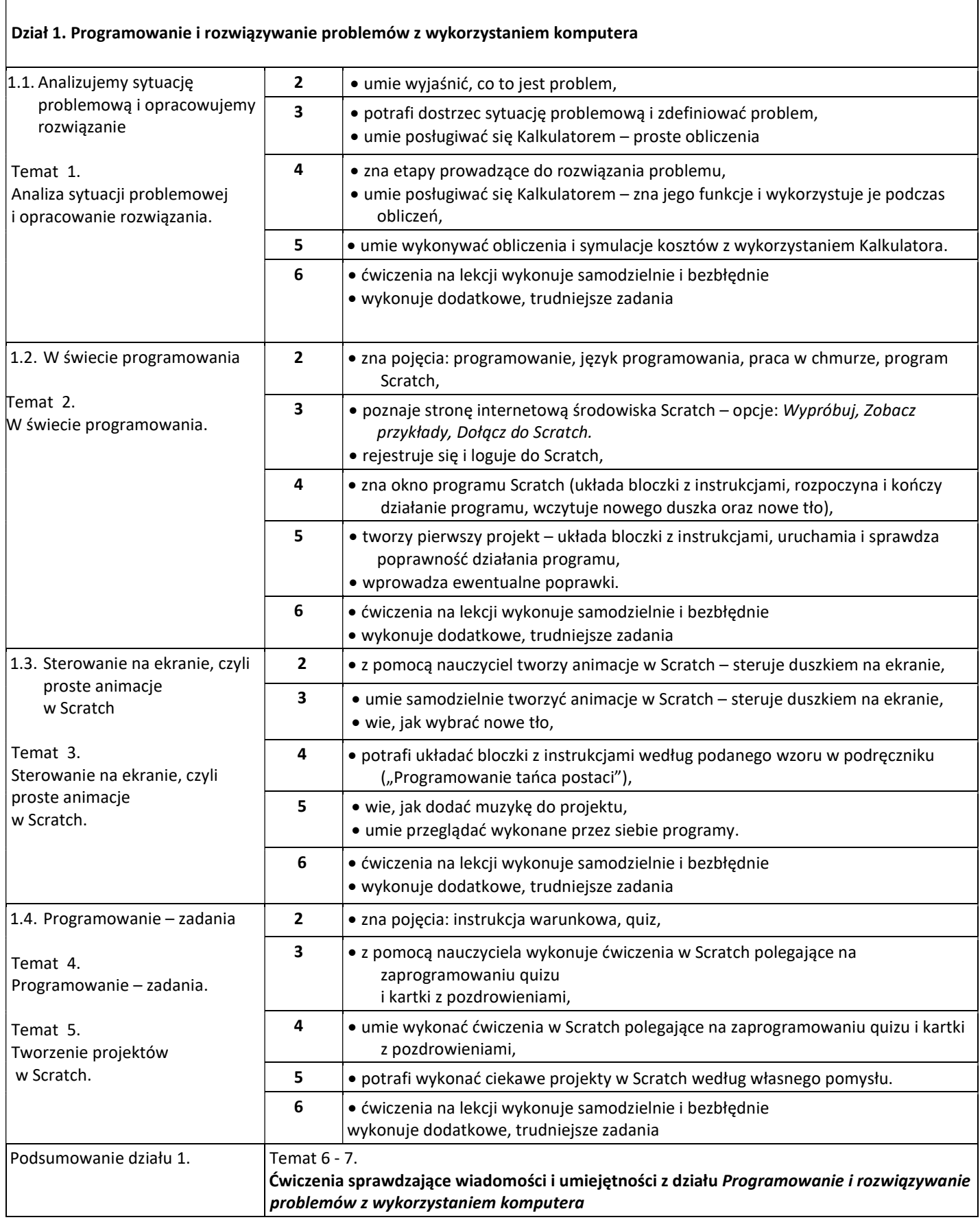

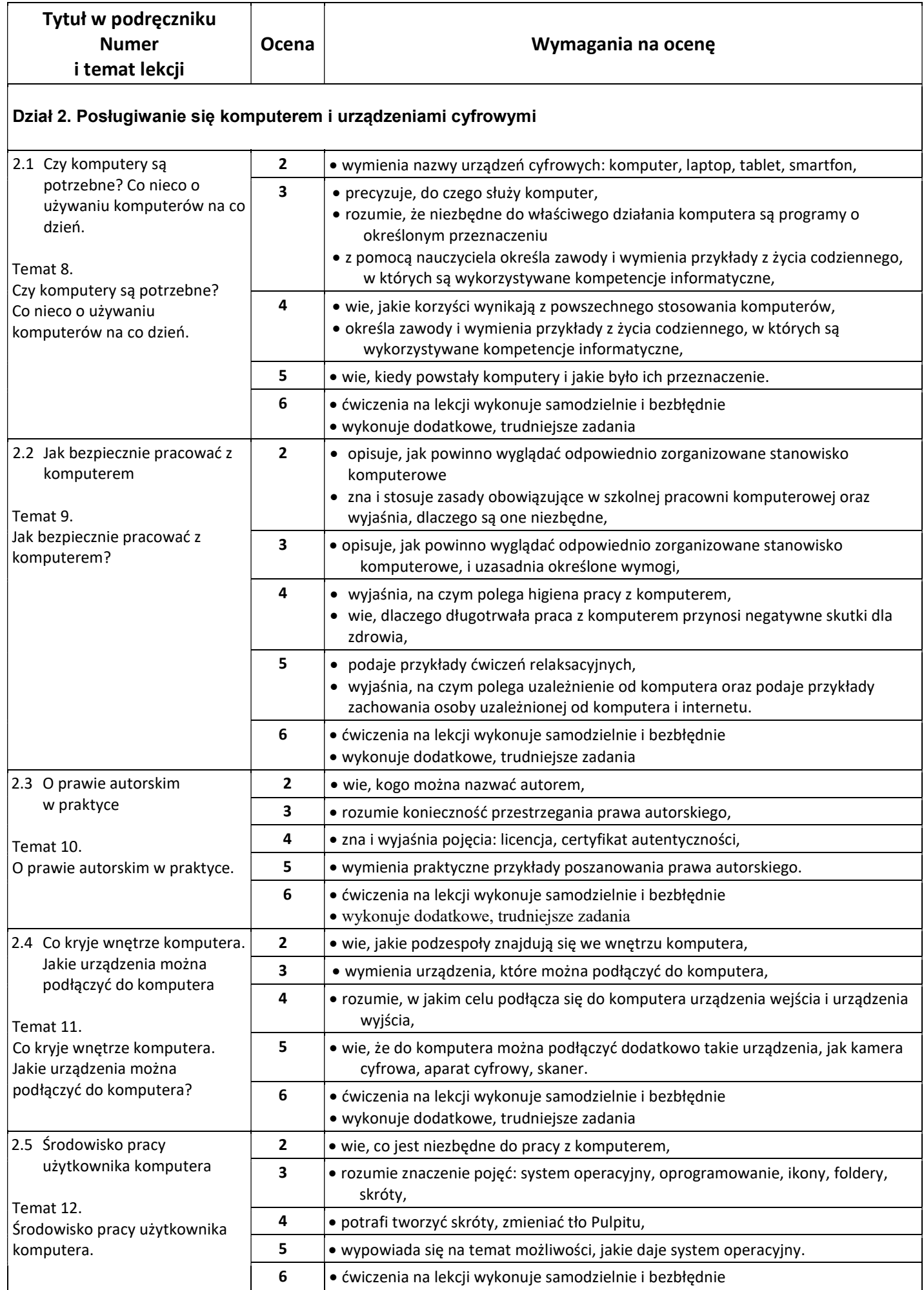

wykonuje dodatkowe, trudniejsze zadania

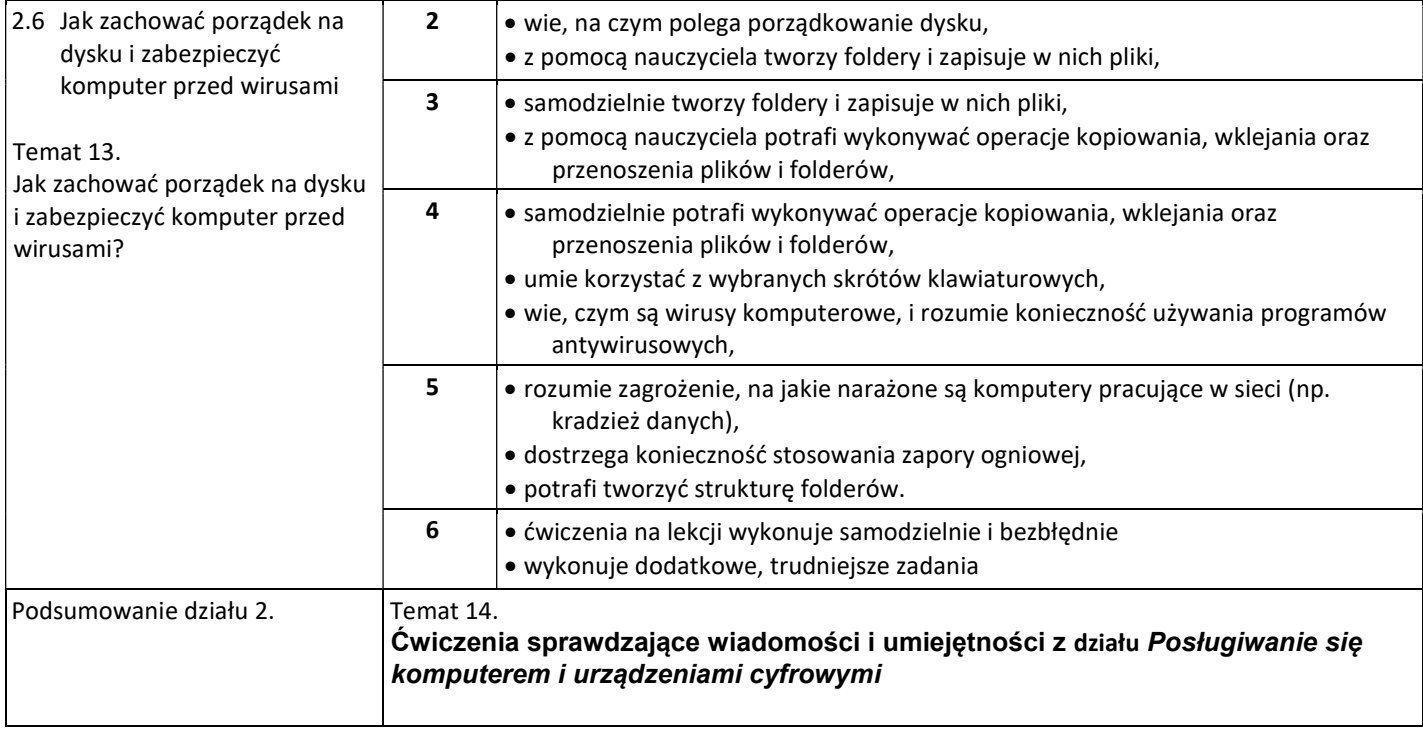

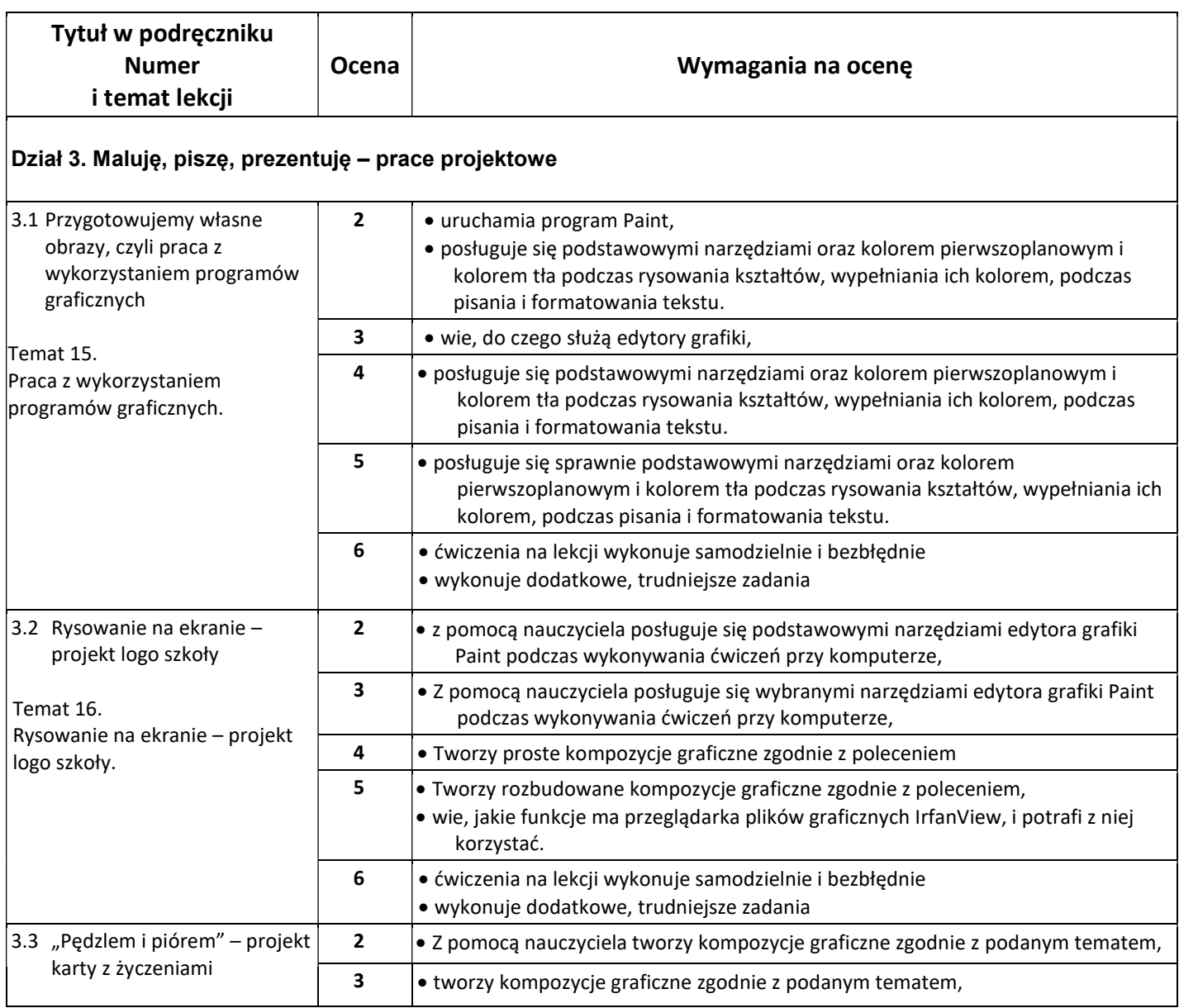

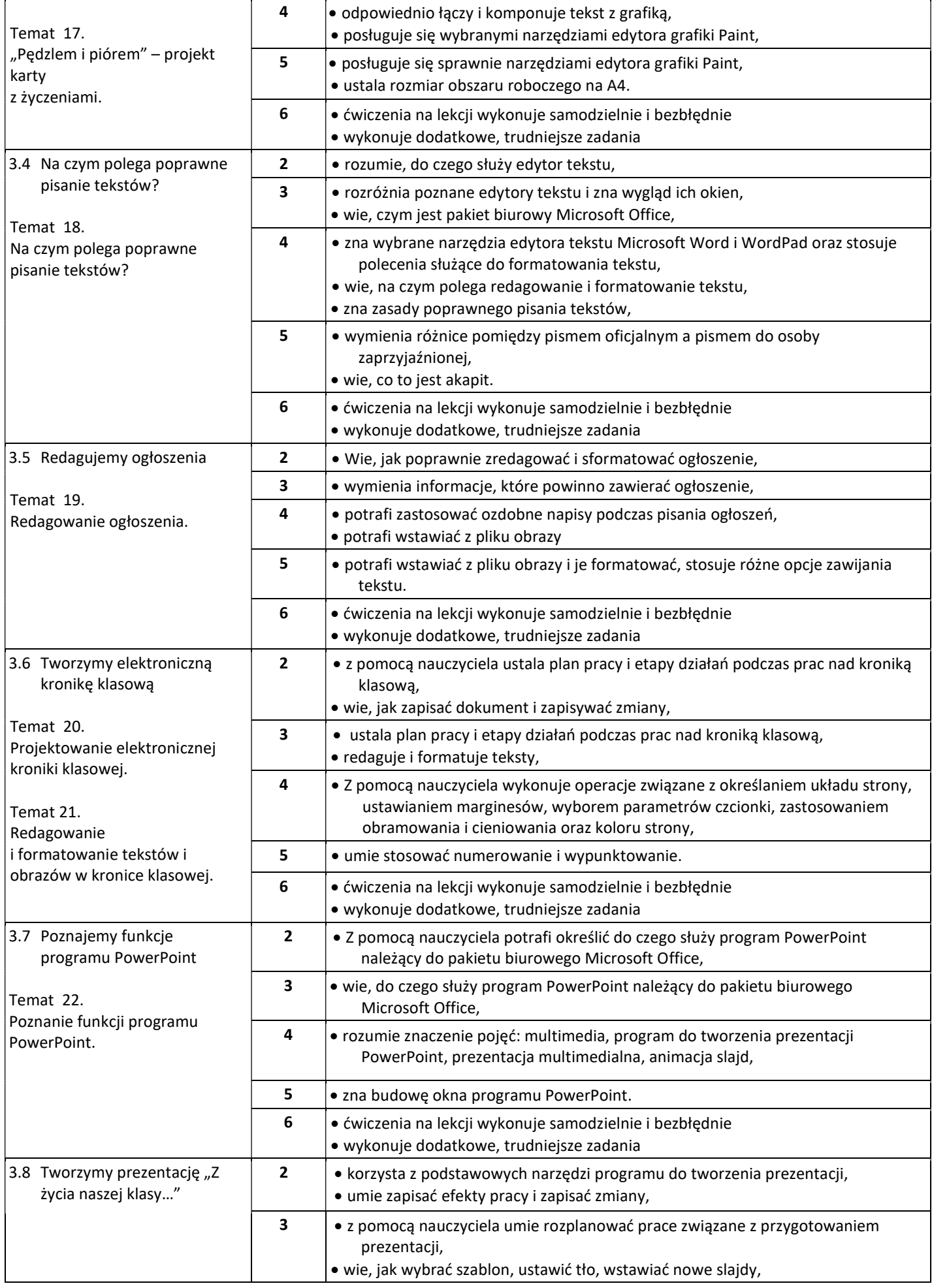

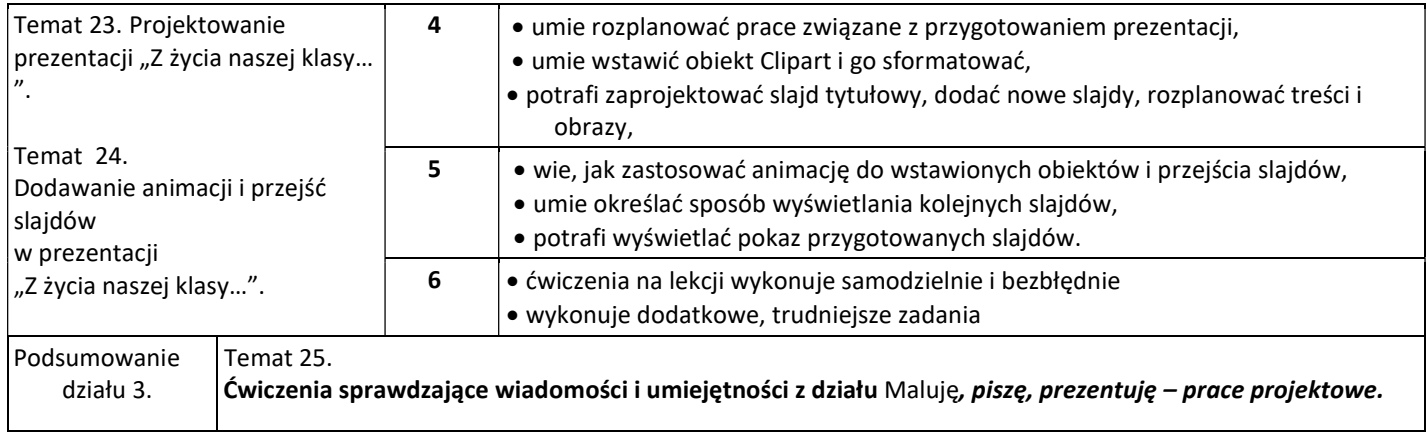

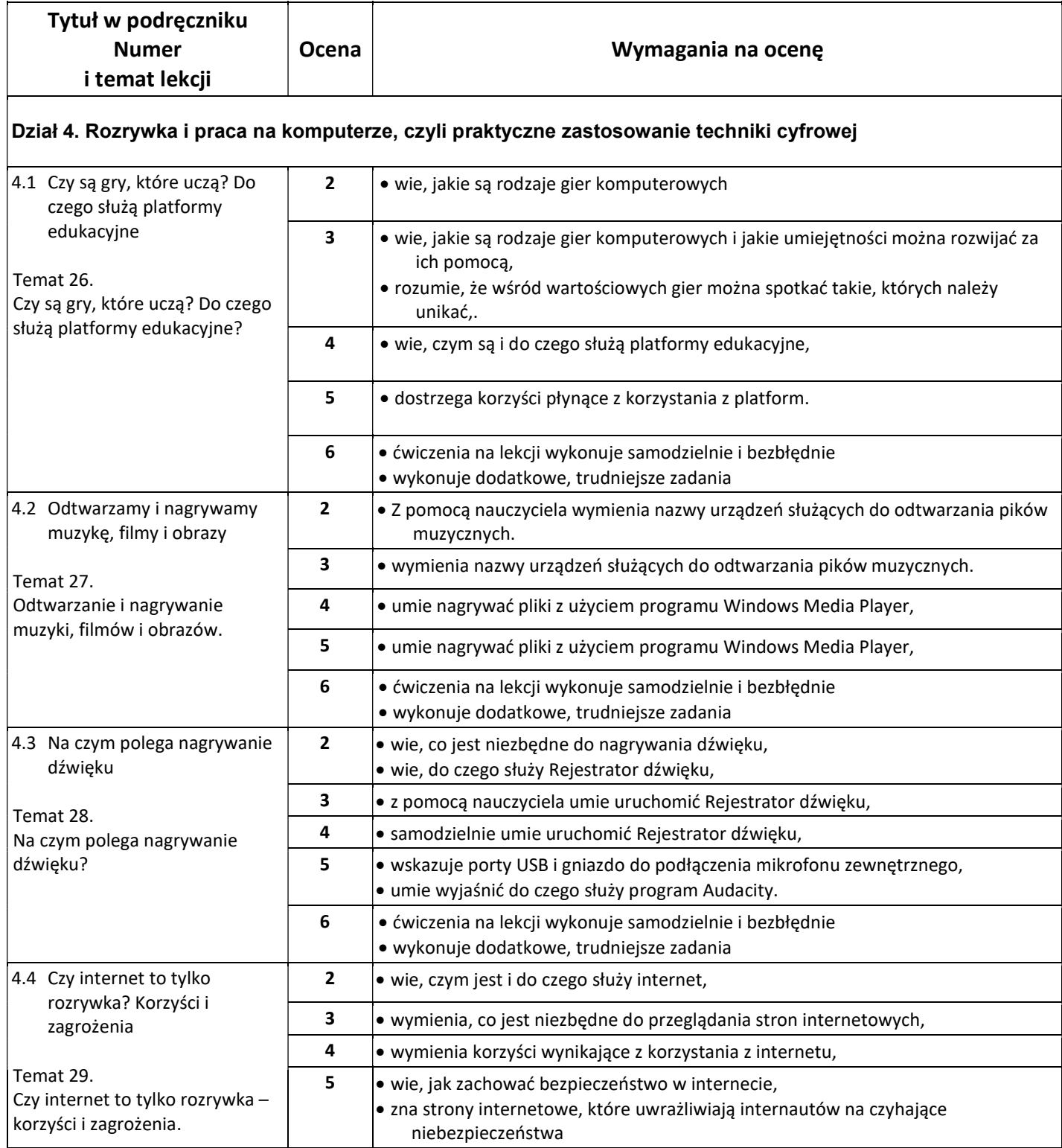

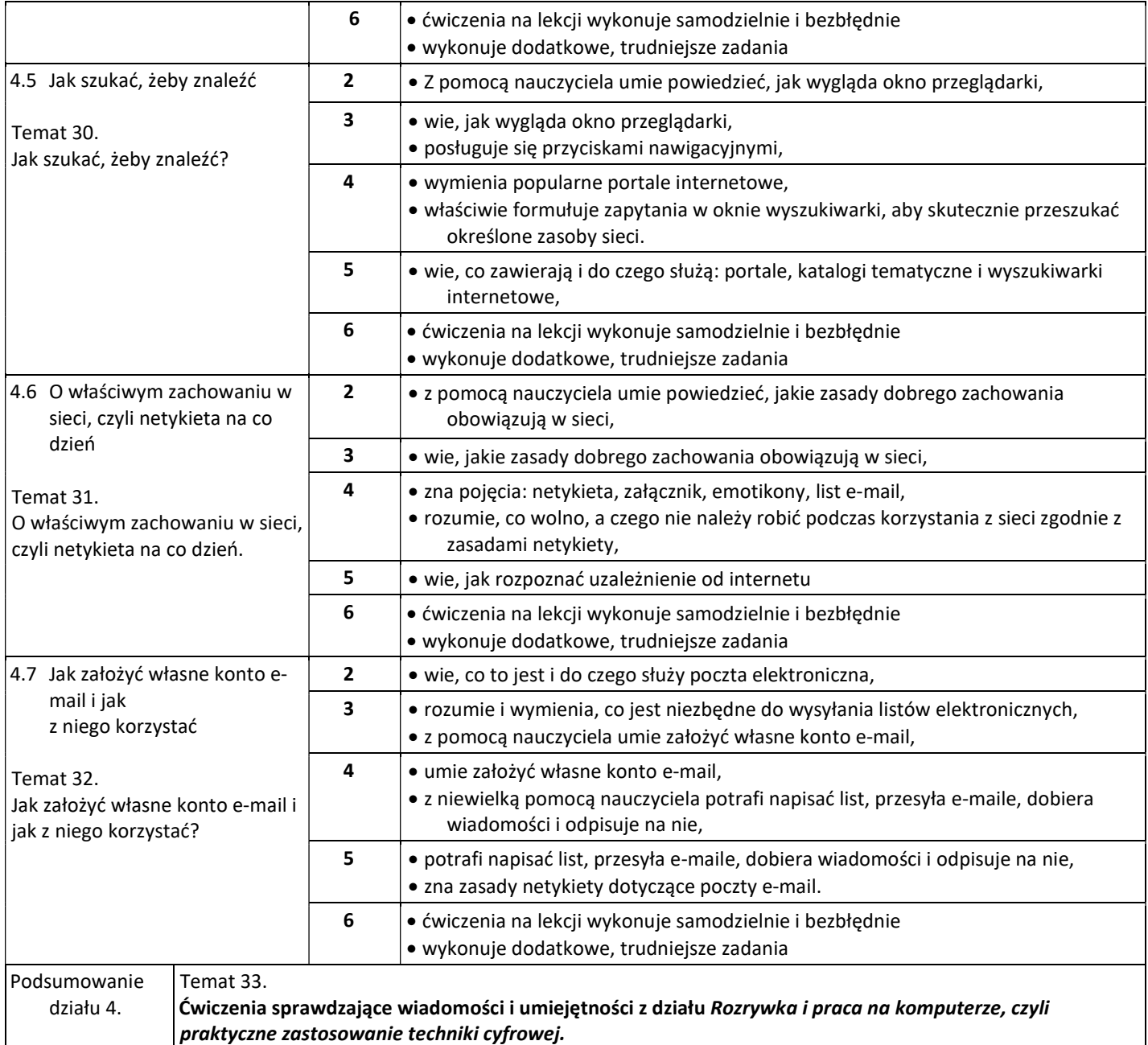